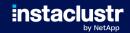

# Patroni Deployment Patterns

Michael Banck <michael.banck@netapp.com>
Tech Lead Databases, NetApp Deutschland GmbH

SCaLE 21x, 2024-03-14

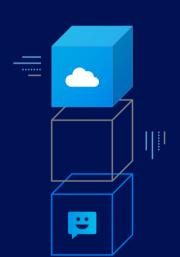

#### Introduction

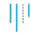

- High-Availability is complicated
  - · False positive failovers can reduce availability
- In-Core Postgres only provides replication primitives
  - Streaming replication, asynchronous or synchronous
  - Standby cloning
  - · Hot standby
  - Promoting standbys to primaries
  - · Rewinding outdated former primaries to new standbys
- Automatic failover requires external support/implementations
  - · Failover/switchover orchestration
  - · Leader election
  - · Split-brain avoidance
  - · Quorum enforcement
  - · Fencing of faulty nodes
  - · Service failover

#### Introduction

## .

#### **Prior Art**

- Pacemaker / Postgres Automatic Failover (PAF)
  - Uses corosync for node inter-communication
  - · Relies on STONITH for split-brain avoidance
  - · PAF provides improved resource agent
  - · Switchovers non-trivial, timeouts difficult to tune
  - · Storage switchover possible

#### repmgr

- Good solution for manual management of replication
- · repmgrd provides automatic failover
- · Originally not intended for this, somewhat brittle
- Upstream commitment unclear

#### pg\_auto\_failover

- · Relatively new project, by Citus/Microsoft (now independent)
- · Thorough state-machine, monitor node
- Future roadmap unclear, feature-complete?

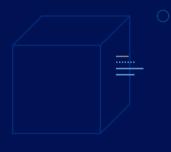

## Patroni Overview

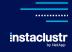

#### **Patroni Overview**

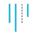

- Cloud-Native project/template for PostgreSQL high availability
- Based on Compose Governor (https://github.com/compose/governor)
- Written in Python
- MIT Licence (similar to Postgres licence)
- Project run by Zalando (https://github.com/zalando/patroni)
  - · Current project co-maintainer works at Zalando
  - Project founder / project co-maintainer now works at Microsoft
  - Project co-founder / former co-maintainer now works at Timescale

#### **Patroni Overview**

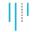

#### **Major Features**

- Agent, configures instances and replication, enables switchover (Bot-Pattern)
- Uses a distributed configuration store (DCS) for leader election and split-brain avoidance
- Offers a REST-API for status, health checks and configuration changes
- Prometheus metrics
- Citus support
- Optional HAProxy integration for master/replica service endpoints
  - HTTP check REST-API on  $\mbox{\tt /master}$  and  $\mbox{\tt /replica},$  respectively
- Optional vip-manager for VIP service endpoint management
  - Checks status of local node in DCS and (de-)configures VIP accordingly

#### **Patroni Overview**

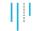

#### **Deployment Options**

- Containers
  - Spilo, https://github.com/zalando/spilo
  - Crunchy Container Suite, https://github.com/CrunchyData/crunchy-containers
  - CYBERTEC-pg-container, https://github.com/cybertec-postgresql/CYBERTEC-pg-container
- Kubernetes Operators
  - Zalando Operator, https://github.com/zalando/postgres-operator
  - $\bullet \quad \textbf{Cybertec Operator}, \\ \textbf{https://github.com/cybertec-postgresql/CYBERTEC-pg-operator} \\$
  - Crunchy PGO Postgres Operator, https://github.com/CrunchyData/postgres-operator
  - $\bullet \ \ \mathsf{Percona\ Operator\ for\ PostgreSQL}, \ \mathtt{https://github.com/percona-postgresql-operator}$
  - OnGres StackGres, https://github.com/ongres/stackgres
- Bare-Metal
  - Python pip3 install patroni[etcd]
- Linux distribution packages
  - · <apt.postgresql.org>, <yum.postgresql.org>
  - https://www.credativ.de/en/blog/howtos/integrating-patroni-into-debian/

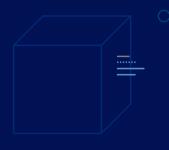

## Patroni Architecture

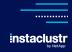

#### **Patroni Architecture Overview**

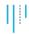

#### Distributed Configuration Store (DCS)

- Key-value store of cluster configuration
- Single source of truth

#### Patroni Service

- Manages local PostgreSQL node
- REST API (monitoring/management)
- PostgreSQL
  - · Streaming replication between nodes

#### Routing

- Via middleware (proxy/pooler)
- Via virtual IP
- · Via client-based failover

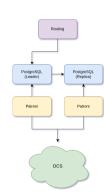

## **Distributed Configuration Store**

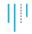

- RAFT consensus algorithm
- Distributed key-value store
- Key changes done via atomic CAS (compare and swap) operations
- Automatically expiring keys (TTL, watches)
- Implementations:
  - etcd (v2/v3)
  - Consul
  - Zookeeper
  - · Kubernetes API
  - PySyncObj (deprecated)

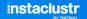

## **Split-Brain Avoidance**

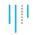

- Realised through quorum via DCS
- Primary periodically updates the leader key in DCS with a TTL
- Replicas watch validity of leader key
- Leader race initiated when leader key expires
- Fencing of problematic nodes
  - Primary demotes itself to standby when DCS is not reachable, failsafe mode is not active and leader key expires
  - Watchdog device can shutdown nodes in case they no longer react

#### **Patroni Loops/Timeouts**

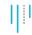

- TTL
  - Time in seconds a DCS key is valid after update
- Loop Wait
  - · Time in seconds between DCS updates
- Retry Timeout
  - Time in seconds that is waited (twice) in case DCS is not reachable

ttl: 30
loop\_wait: 10
retry\_timeout: 10

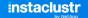

## 0 0

**Leader Updates Leader Key** 

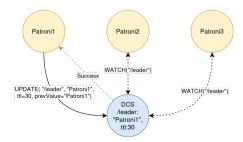

**Leader Goes Down** 

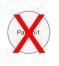

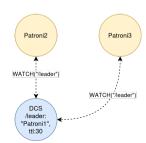

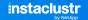

**Leader Key Expires** 

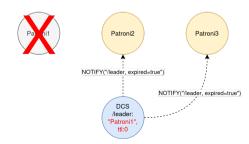

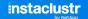

## 8

#### **Followers Query Old Leader and Other Nodes**

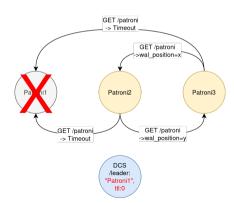

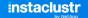

**Followers Race to Acquire Leader Key** 

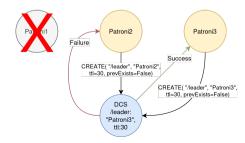

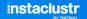

**New Leader Elected** 

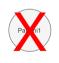

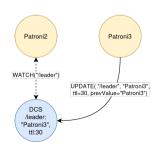

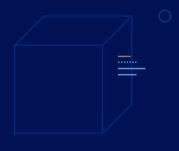

# Patroni Operation Concepts

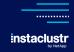

#### patronictl

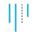

- Command-Line tool to manage Patroni / Patroni clusters
- Talks to Patroni's REST API
- Can start/stop nodes, initiate switchovers, planned restarts
- Cluster configuration changes (show-config, edit-config)
- Maintenance Mode (pause, resume)

#### **Client Failover**

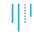

- If a switch/failover occurs, clients need to connect to new leader
- HAProxy
  - · Can use REST API http response codes for health checks
  - https://www.credativ.de/en/blog/postgresql/moodle-postgresql-load-balancing-with-haproxy-and-patroni/linear-patroni/linear
- vip-manager
  - · Polls DCS for state of local node and (de)configures VIP
  - · Supports only etcd and consul
  - $\bullet \ \, \text{vip-manager-1.x supports etcd V3 API (etcd3)}, \, \text{vip-manager-1.x supports etcd V2 API (etcd3)}, \, \text{vip-manager-1.x supports etcd V2 API (etcd3)}, \, \text{vip-manager-1.x supports etcd V2 API (etcd3)}, \, \text{vip-manager-1.x supports}, \, \text{vip-manager-1.x}, \, \text{vip-manager-1.x},$
- Client-based failover
  - libpq host=pg1,pg2,pg3 target\_session\_attrs=primary
  - pgJDBC jdbc:postgresql://pg1,pg2,pg3?targetServerType=primary

## **Configuration Tags**

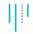

#### Tags determine behaviour of individual nodes

- nofailover: true/false failover/switchover is disabled, node is never promoted to leader
- noloadbalance: true/false /replica endpoint always returns 503
- clonefrom: true/false node is used for cloning of new standbys in favor of cluster leader
- nosync: true/false node never becomes a synchronous standby
- replicatefrom: node\_name node to (cascadingly) replicate from

## **Replication Modes**

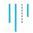

- Patroni uses asynchronous physical replication by default
- Synchronous replication is possible
- Two different synchronous replication modes

```
synchronous_mode: truesynchronous_mode_strict: truesynchronous_node_count: n
```

- Cascading replication possible via replicatefrom tag
- Logical replication / change data capture including switch/failover support
  - · Logical replication slots need to be registered with Patroni
  - Slot management and replication position advancement
  - Integration with pg\_failover\_slots pending

#### **Replica Creation Options**

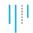

- Default replica creation via pg\_basebackup
- Other replica creation methods can be specified via create\_replica\_methods
- Allows replica creation from backups

```
create_replica_methods:
    pgbackrest
pgbackrest:
    command: /usr/bin/pgbackrest --stanza={{ stanza }} --delta restore
    keep_data: true
    no_params: true
recovery_conf:
    restore_command: /usr/bin/pgbackrest --stanza={{ stanza }} archive-get %f %p
```

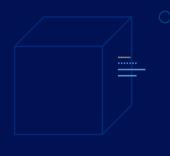

## Deployment Topologies

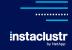

#### **Deployment Topologies**

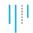

- 1-N Patroni/Postgres nodes
  - 1-node Patroni setups to leverage integrated configuration/administration
  - 2-node Patroni setups minimal requirement for high-availability
  - 3-node Patroni setups typical
- M>2 DCS nodes required to avoid single point of failure (SPOF)
- Number of DCS nodes should be odd (M=3,5,7...)
- DCS Deployment topologies:
  - · DCS operated on same hosts as Patroni and PostgreSQL
  - · DCS operated as stand-alone Cluster
  - DCS locally with PySyncObj RAFT (deprecated)

## 1 Node, Standalone DCS

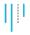

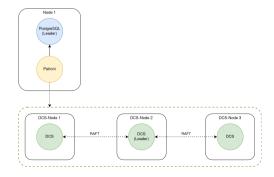

## 2 Nodes, Standalone DCS

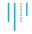

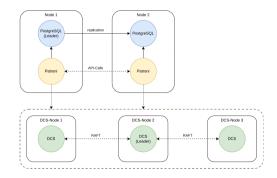

## 3 Nodes, Standalone DCS

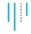

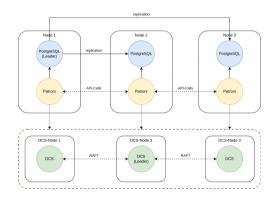

## 2 Nodes + Quorum-Node, Local DCS

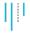

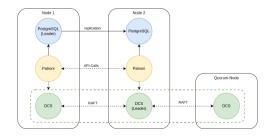

## 3 Nodes, Local DCS

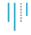

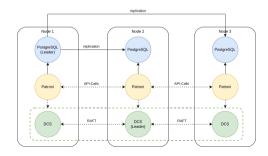

## 3 Nodes, Internal DCS

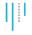

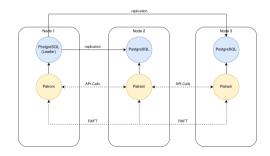

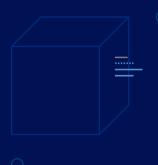

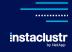

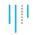

- Multi-region, multi-datacenter (DC), multi-availability zone (AZ)
- Single Patroni cluster stretched over multiple DCs
  - · Automatic failover and synchronous replication possible
- Separate Patroni clusters in separate DCs
  - Manual failover and asynchronous replication
- https://patroni.readthedocs.io/en/latest/ha\_multi\_dc.html

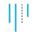

#### **Single Patroni Cluster**

- Stretching a DCS cluster over multiple DCs is discouraged
  - · Depending on distance, latency will be a problem
- If multi-DC automatic failover is a requirement, three DCs are needed
- At least one DCS node per DC, one DC can be witness (no Patroni instance)

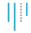

#### **Single Patroni Cluster**

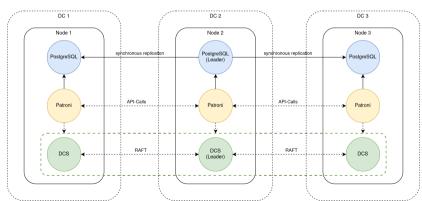

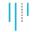

#### **Multiple Patroni Clusters**

- Patroni provides Standby-Cluster functionality
  - · Secondary DC has own DCS cluster
  - · Standby-Cluster leader replicates from primary cluster

```
standby_cluster:
  host: dc1-1,dc1-2,dc1-3 # or VIP/service IP
  primary_slot_name: dc2
slots:
  dc1:
    type: physical
  dc2:
    type: physical
```

- Failover manually by removing standby\_cluster section from config
- · Former primary cluster needs to be fenced

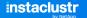

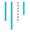

#### **Multiple Patroni Clusters**

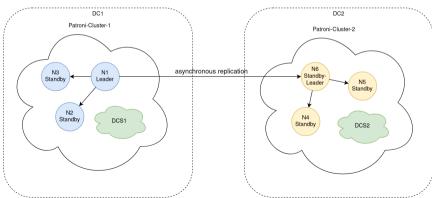

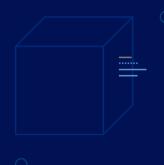

# DCS Caveats and Considerations

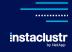

#### **DCS Caveats and Considerations**

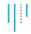

- Up until 2.x, Patroni was reliant on DCS being available
- If DCS is not reachable (down, or doing leader election)
  - · Patroni assumes network partition
  - · Leader is demoted to avoid split-brain

```
2024-02-18 09:59:18,301 ERROR: Request to server http://10.0.3.184:2379 failed:
ReadTimeoutError("HTTPConnectionPool(host='10.0.3.184', port=2379): Read timed out. (r>
[...]
2024-02-18 09:59:24,971 ERROR: Error communicating with DCS
2024-02-18 09:59:24,972 INFO: demoting self because DCS is not accessible and I was a leader
2024-02-18 09:59:24,972 INFO: Demoting self (offline)
```

- etcd in particular requires strict network / I/O latency guarantees
  - · Multi-DC latencies usually too high for defaults
  - · I/O operations slower than 1s can lead to leader election

#### **DCS Failsafe Mode**

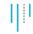

- Patroni 3.0 introduces DCS failsafe mode
- Leader maintains /failsafe DCS key, contains list of cluster members
- In case DCS is not available
  - · Leader tries to contact all followers
  - · In case all followers reply, cluster carries on
  - · Otherwise, leader demotes itself
- Configuration: failsafe\_mode: true
- https://patroni.readthedocs.io/en/latest/dcs\_failsafe\_mode.html

```
2024-02-18 10:18:44,450 ERROR: Error communicating with DCS
2024-02-18 10:18:44,461 INFO: Got response from pg3 http://10.0.3.238:8008/patroni: Accepted
2024-02-18 10:18:44,461 INFO: Got response from pg2 http://10.0.3.31:8008/patroni: Accepted
2024-02-18 10:18:44,463 INFO: continue to run as a leader because failsafe mode is enabled and
all members are accessible
```

#### etcd Considerations

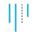

- etcd is sensitive to resource starvation if run locally on Postgres nodes
  - · Dedicated network interface advised
  - · Dedicated storage device advised
- etcd can use up the default WAL space if used with Patroni
  - $\bullet \quad \text{Set $\tt ETCD\_AUT0\_COMPACTION\_RETENTION$ environment variable /--auto-compaction-retention option}$

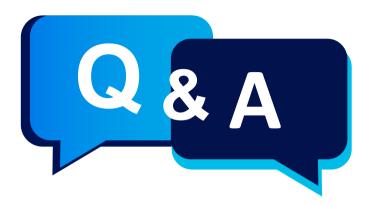

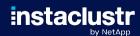

© Instaclustr Ptv Limited, 2024

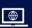

www.instaclustr.com

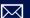

info@instaclustr.com

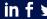

@instaclustr

## THANK YOU!

## instaclustr by NetApp

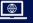

www.instaclustr.com

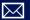

info@instaclustr.com

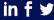

@instaclustr

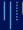

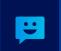